## 目次

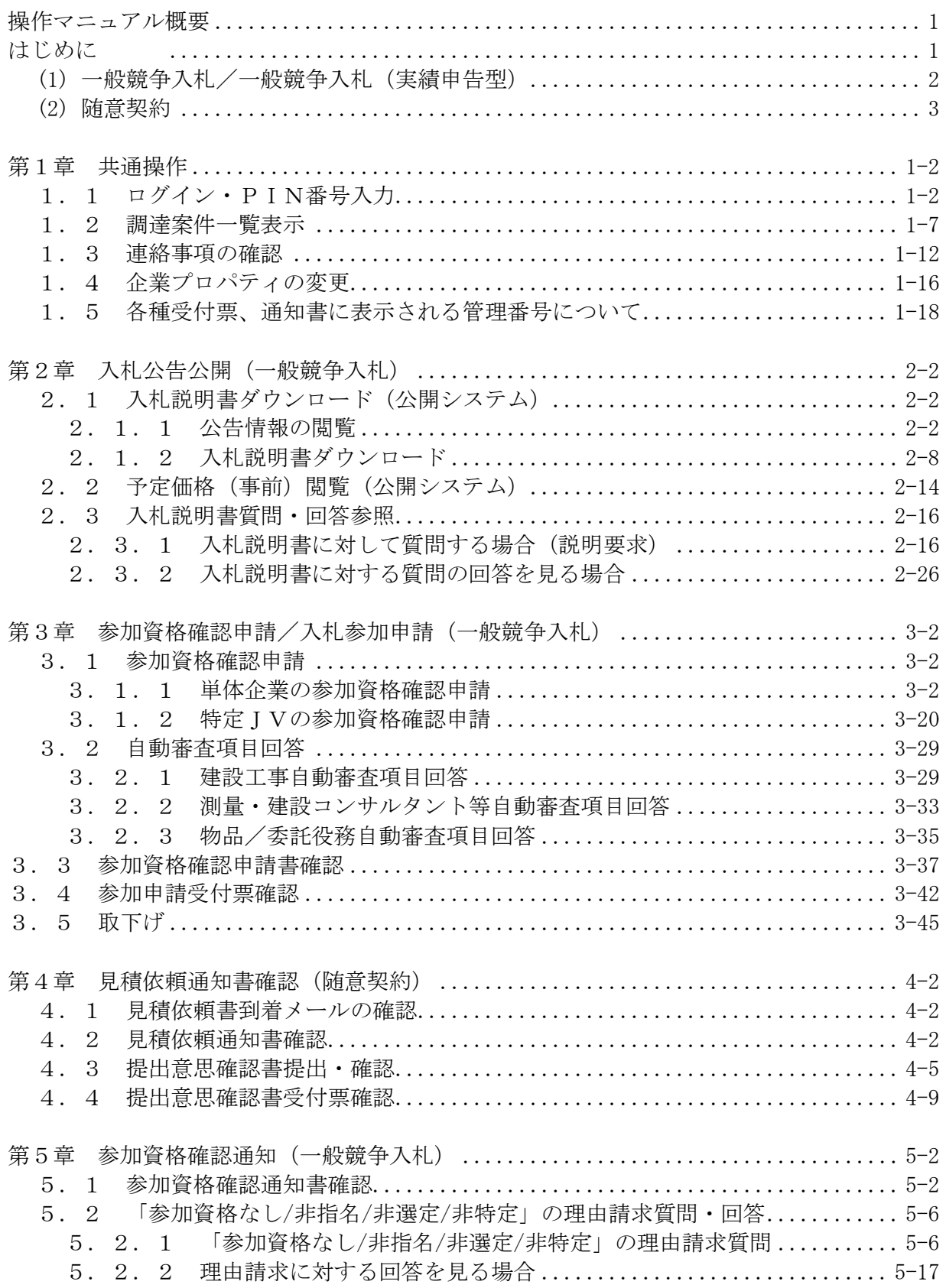

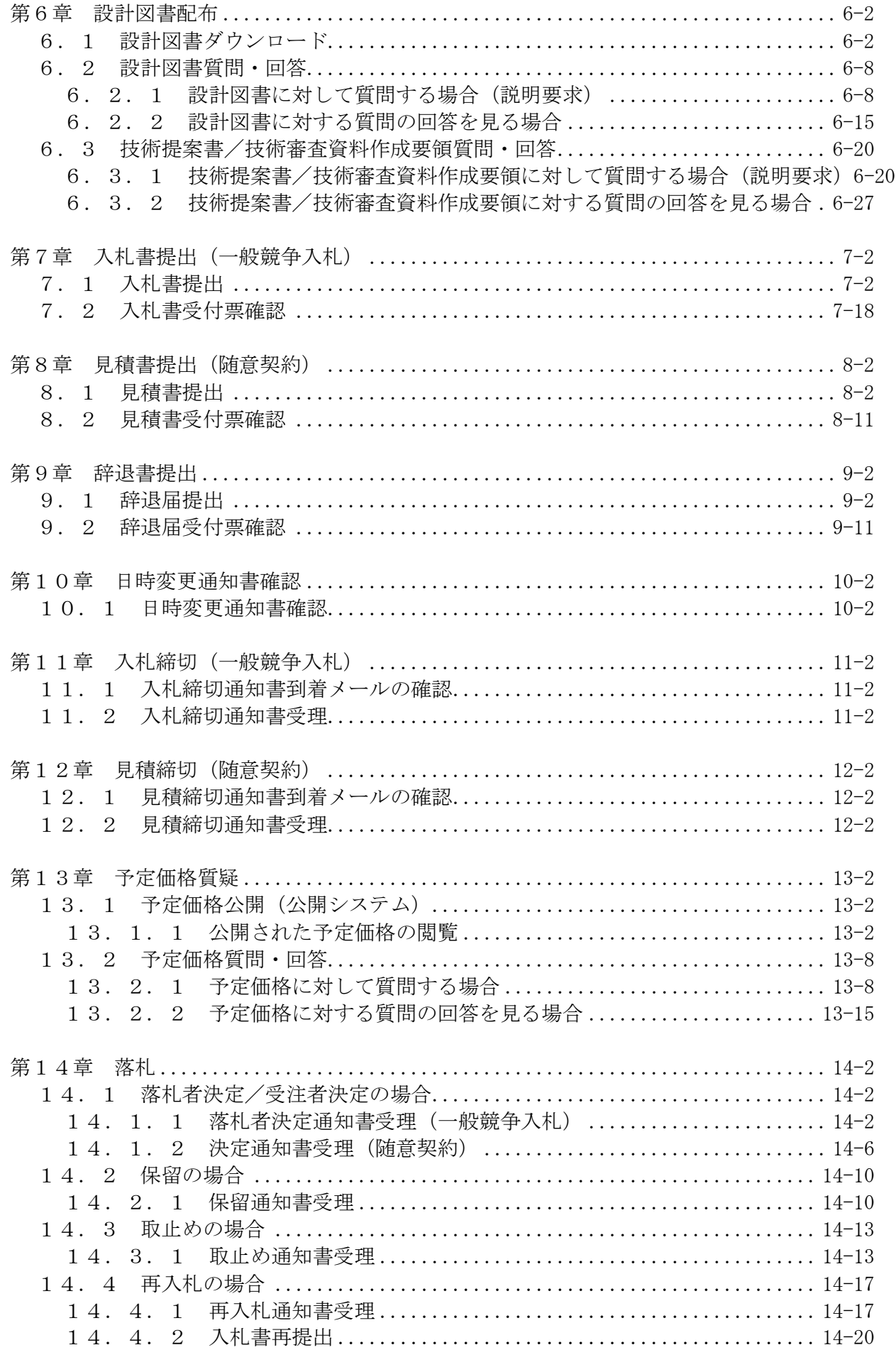

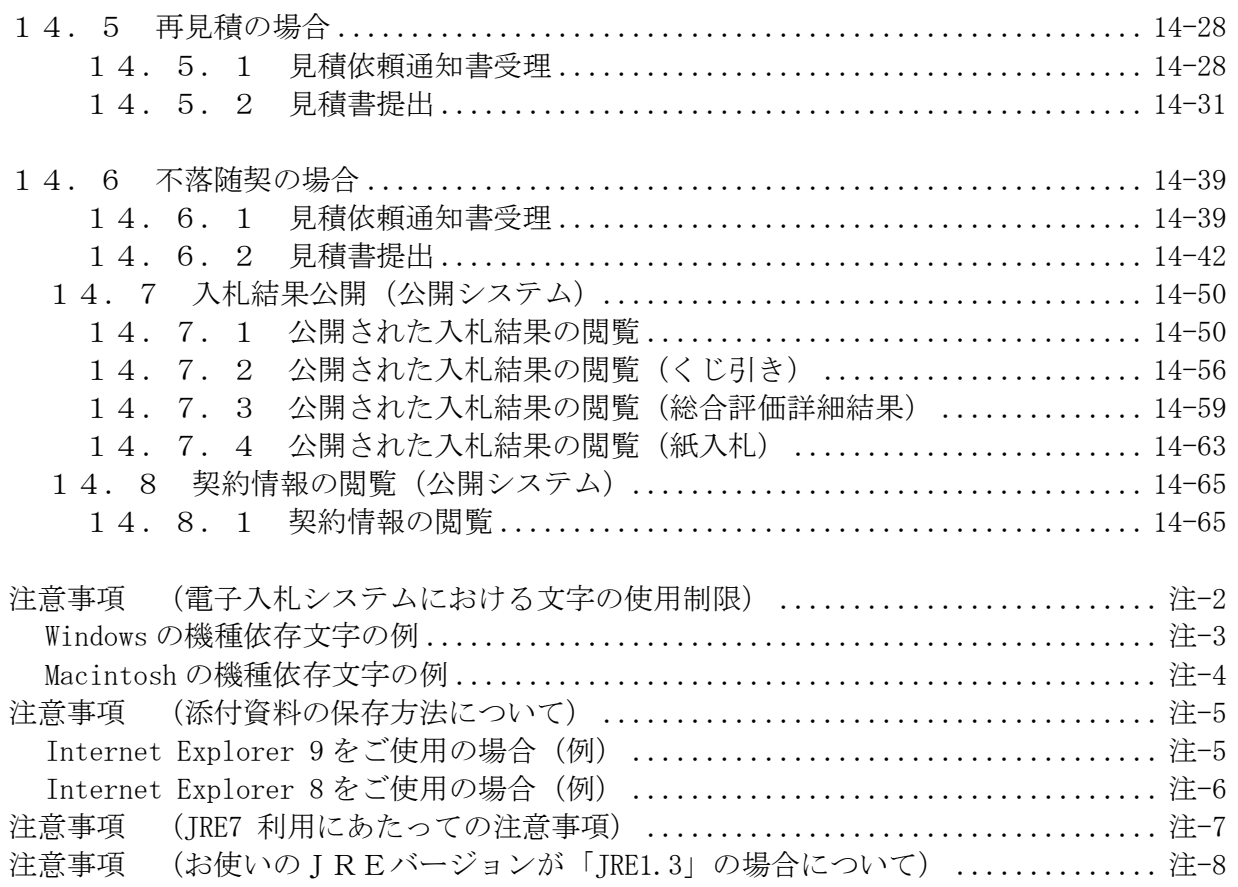